## **PUZLE DE INTERCAMBIO DE IMÁGENES**

Puzle de intercambio para armar una imagen o una foto.

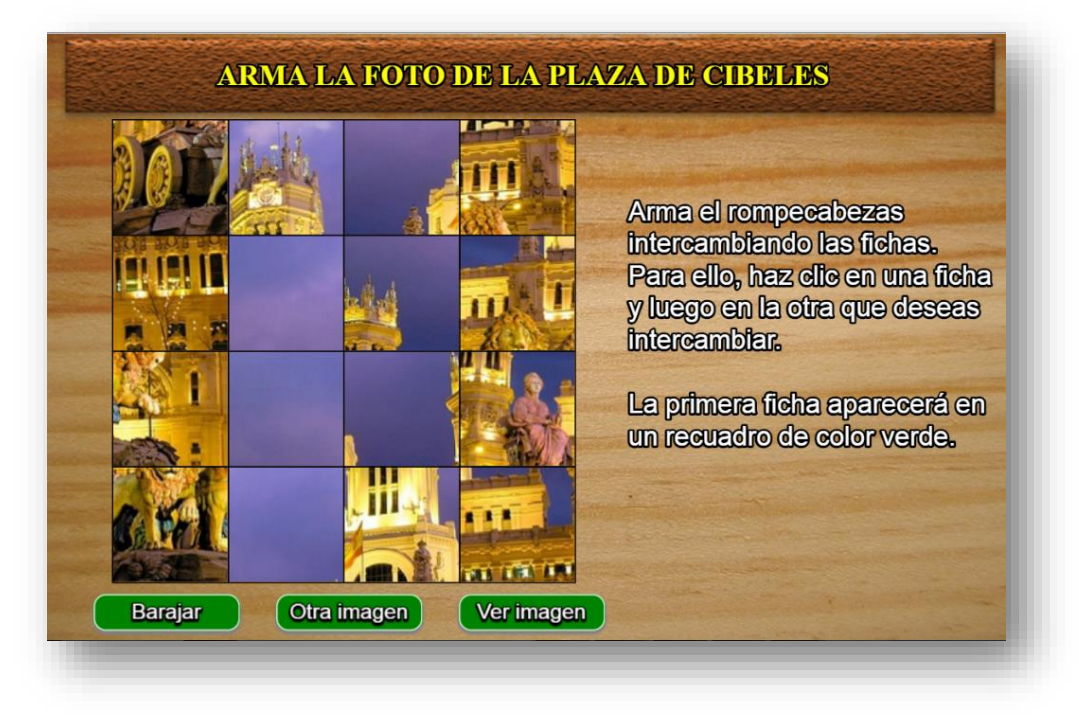

Las modificaciones de la plantilla so muy sencillas:

**Archivo index.html**. Al final de este archivo podemos cambiar el número de imágenes y sus descripciones. Observa que he incluido los caracteres \n en la última descripción, los cuales sirven para separar líneas de texto.

```
<script type="descartes/vectorFile" id="datos/ficheros.txt">
6
\langle/script\rangle|<script type="descartes/vectorFile" id="datos/temas.txt">
'vacio'
'ARMA LA FOTO DE LA PLAZA BOTERO'
'ARMA LA FOTO DE LA PLAZA DE CIBELES'
 'ARMA LA IMAGEN DEL CIRCO ROMANO'
'ARMA LA FOTO DE LA TORRE EIFFEL'
'ARMA LA FOTO DE VENECIA CONGELADA'
'ARMA LA FOTO DE LA BELLA CATEDRAL \nDE SAN BASILIO EN MOSCÚ'
</script>
```
**Carpeta de imágenes**. En esta carpeta debemos incluir tantas imágenes como las que declaramos en el primer <script> del indexb.html. Estas imágenes deben estar en formato png y un tamaño no inferior a 400x400 pixeles.

Para el ejemplo, estas son las imágenes empleadas:

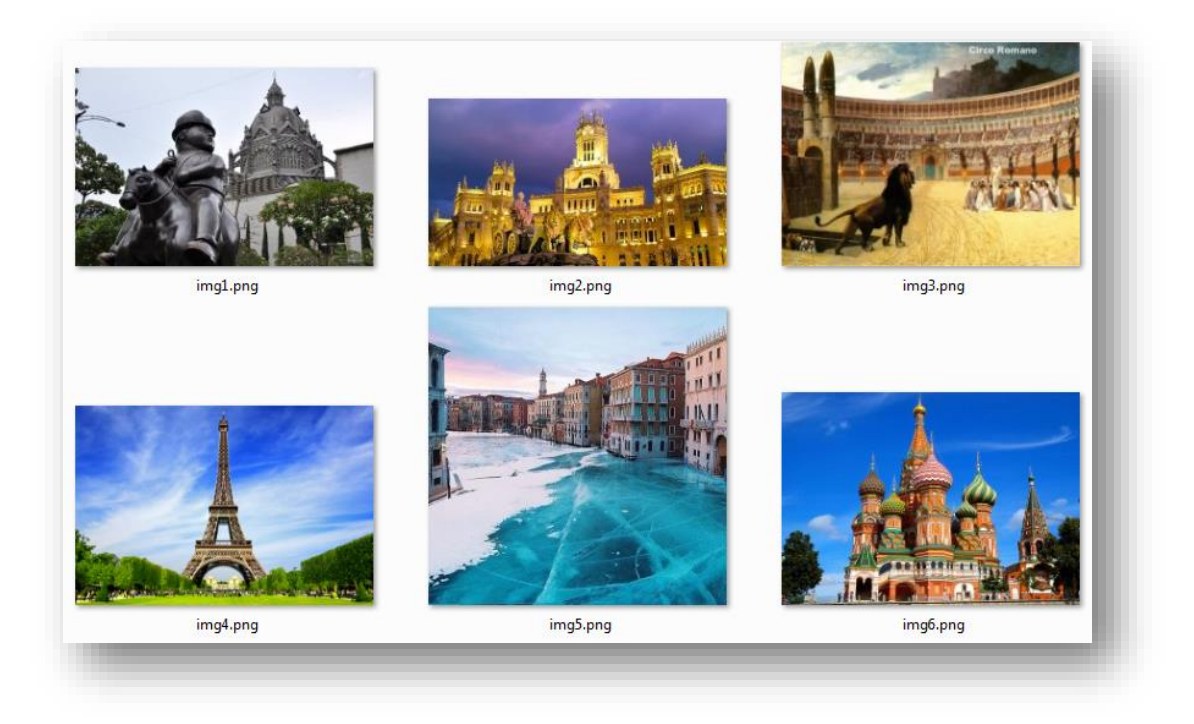